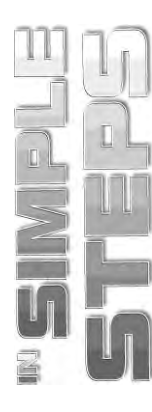

# **CONTENTS**

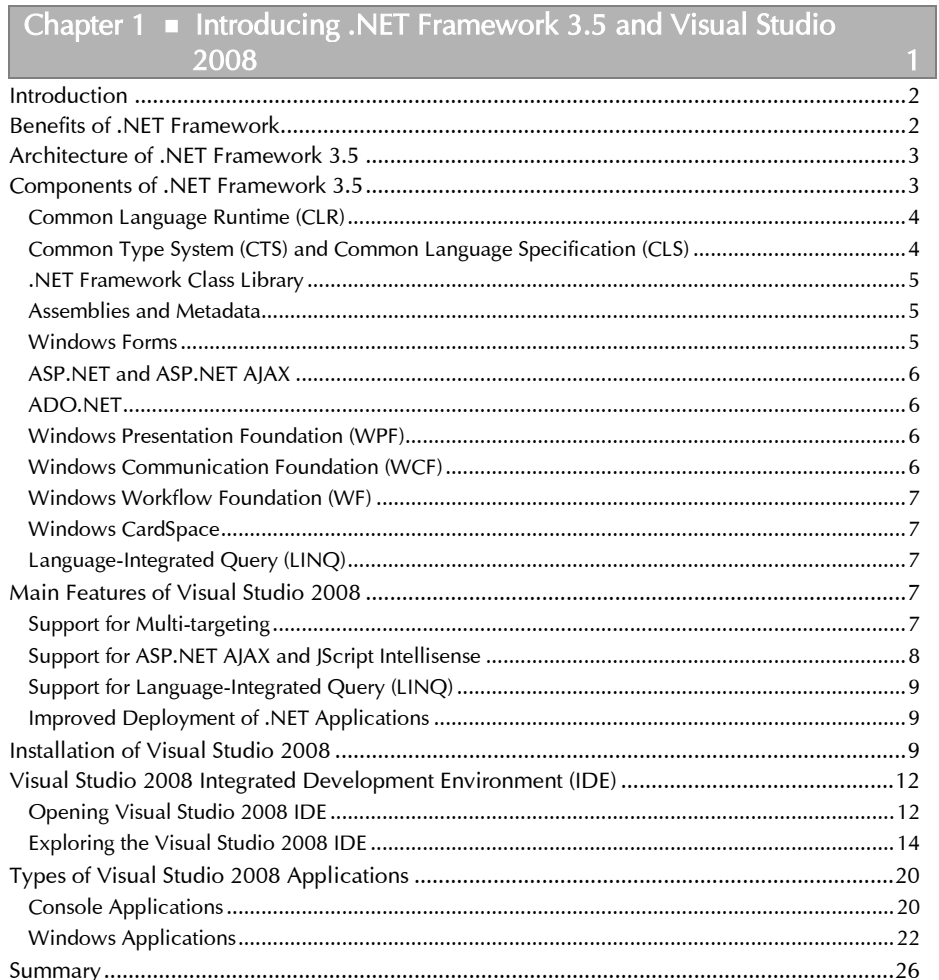

# Chapter 2  $\blacksquare$  Getting Started with C# 2008

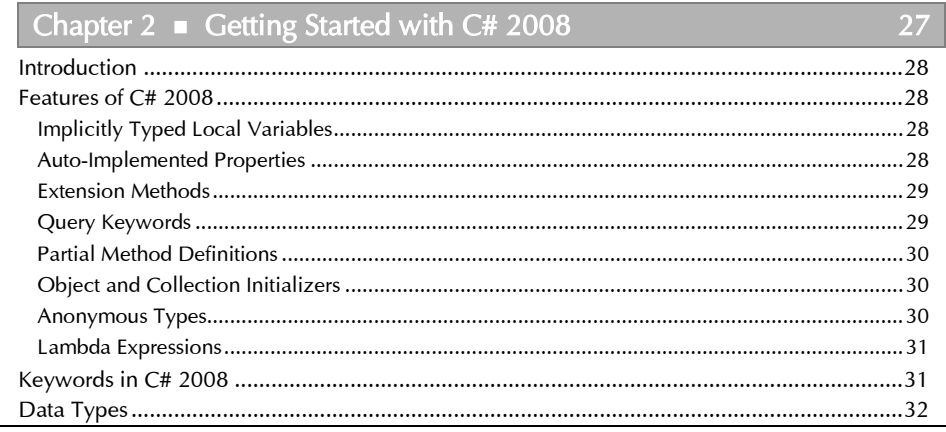

### C# 2008 in Simple Steps

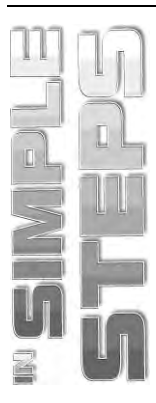

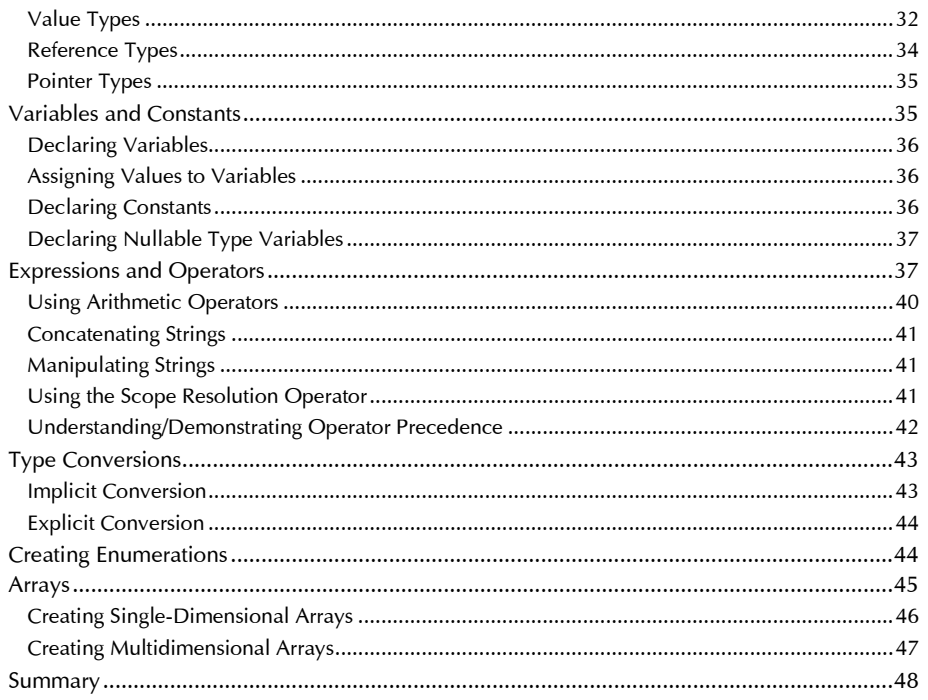

# Chapter  $3 \equiv$  Working with Control Flow Statements and

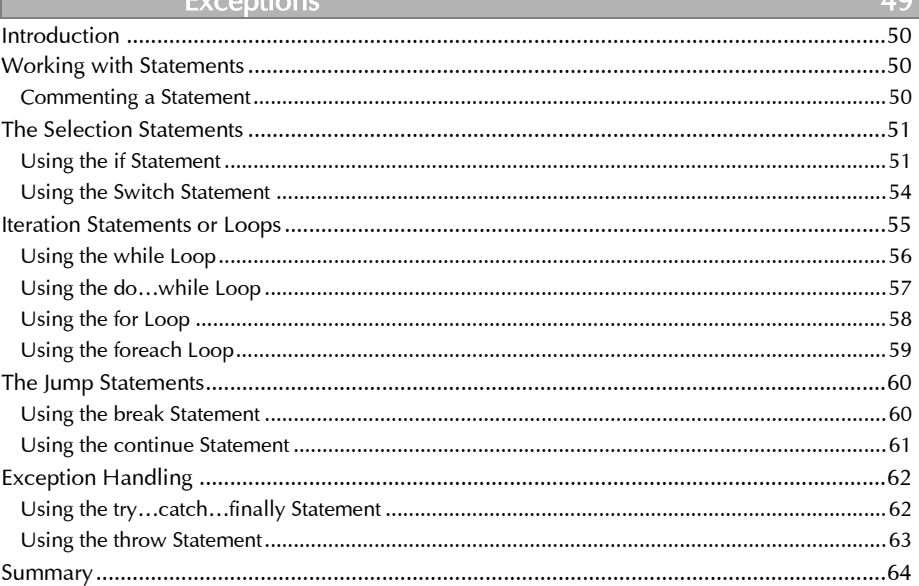

### Contents

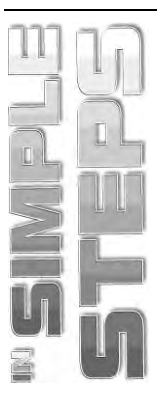

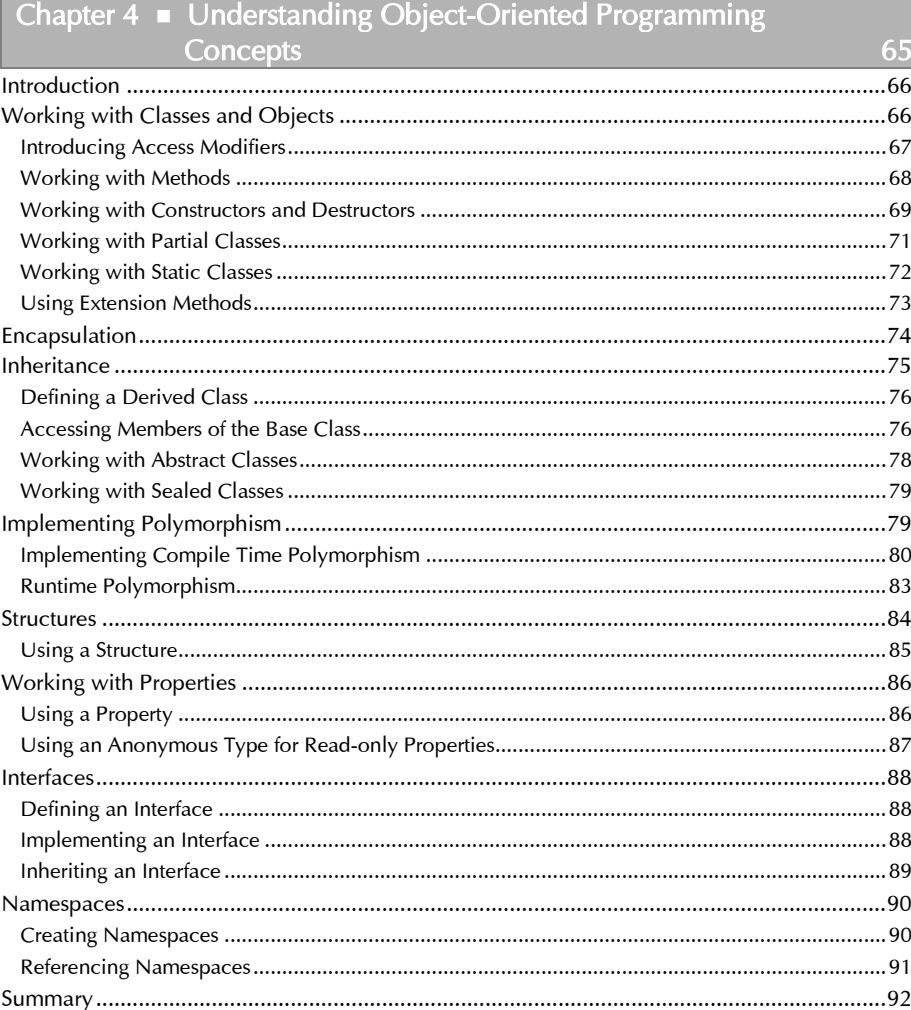

## Chapter 5 • Introducing Windows Forms

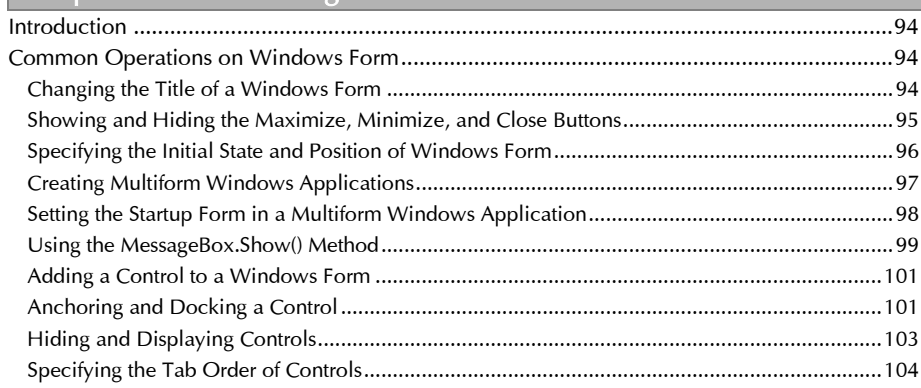

93

## C# 2008 in Simple Steps

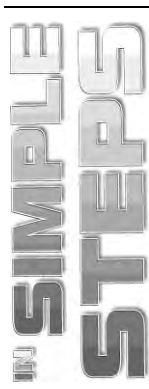

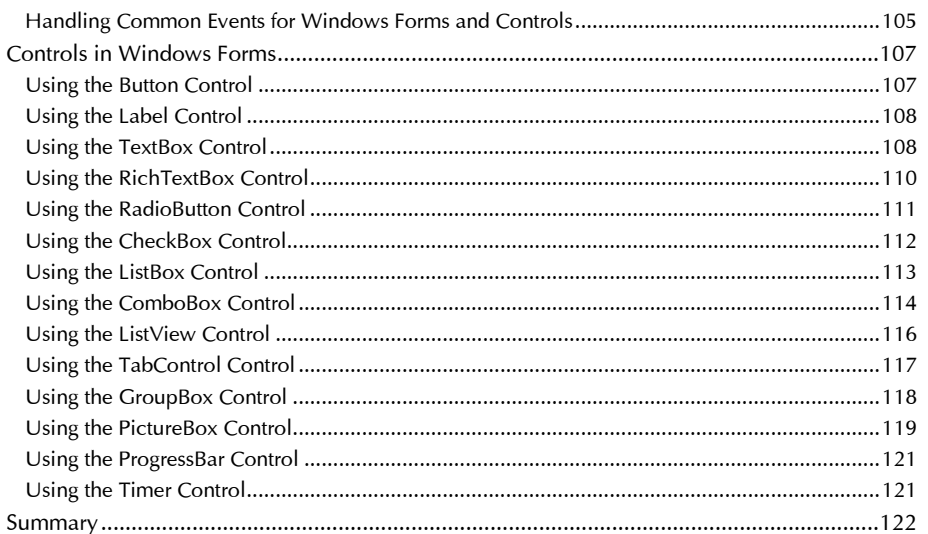

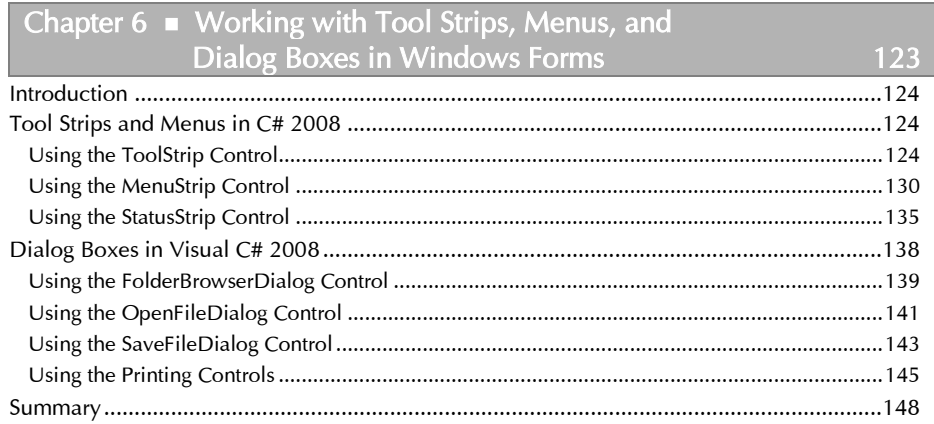

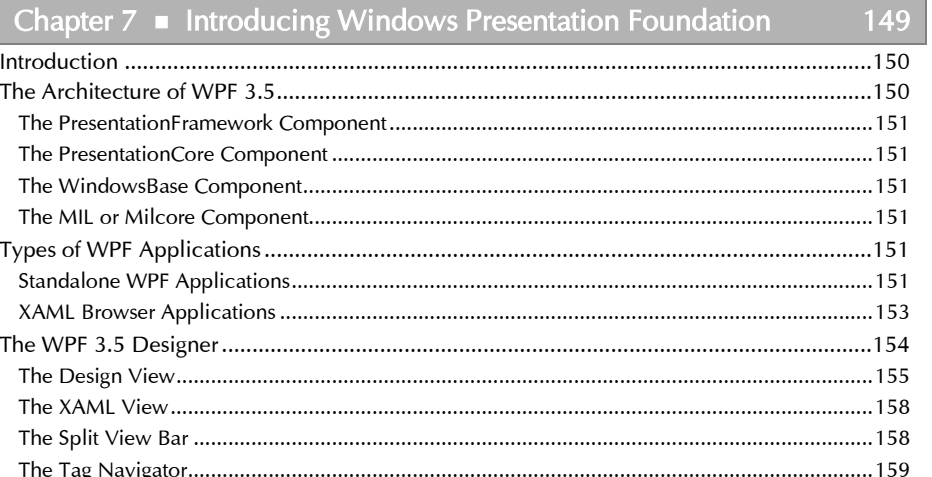

#### Contents

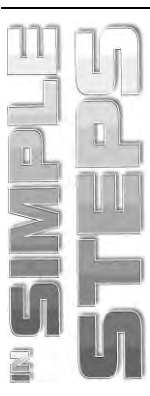

I

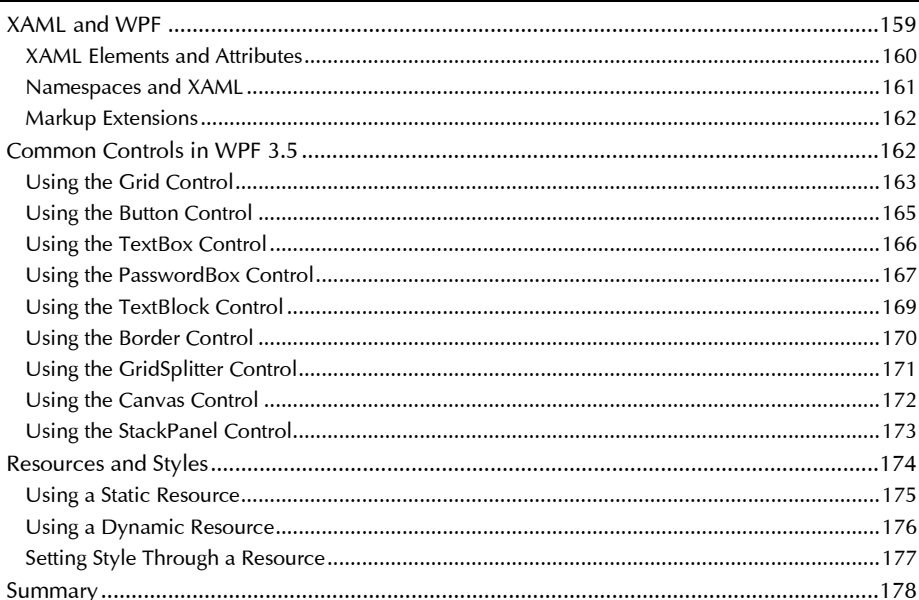

#### Chapter 8 Working with Data and ADO.NET 179

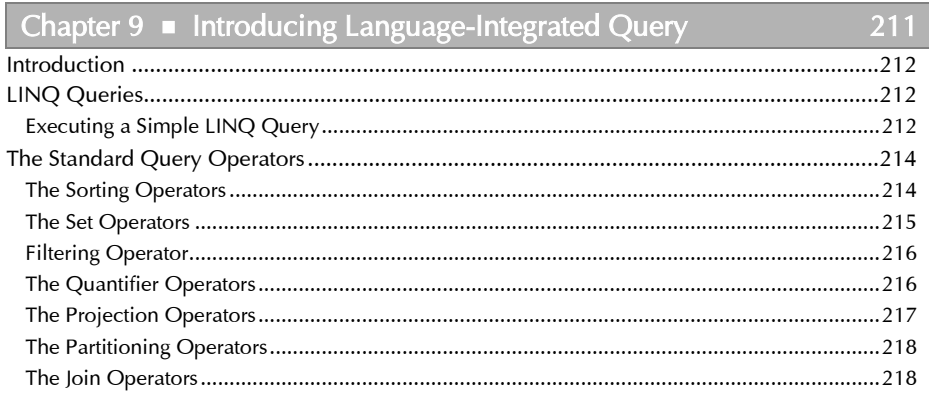

### C# 2008 in Simple Steps

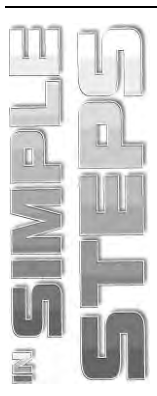

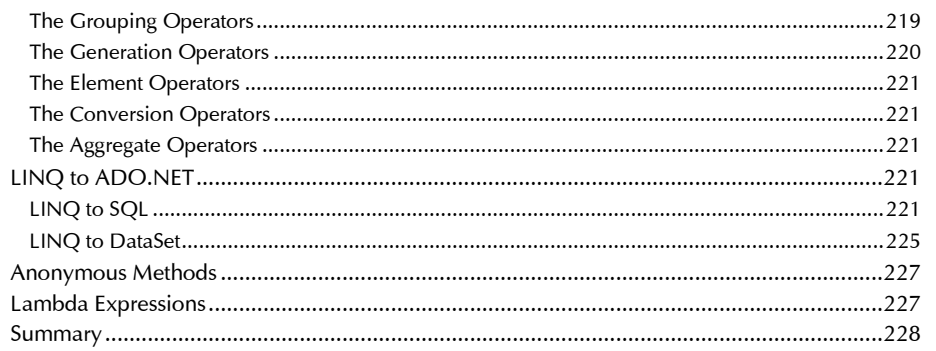

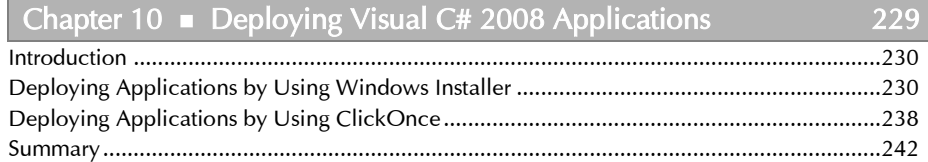

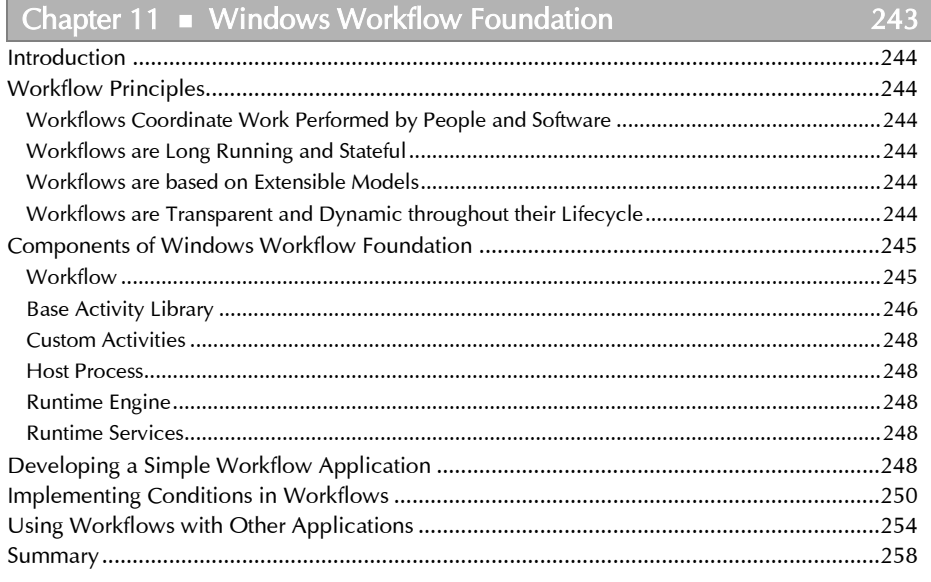

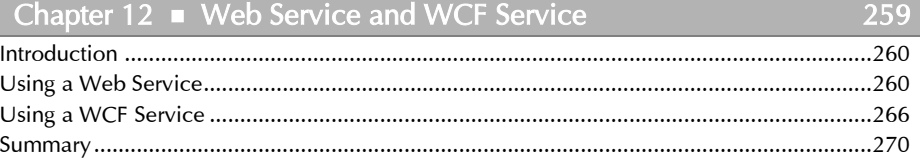